## تم تحميل هذا الملف من موقع Talamidi.com

## عناصر الاجابه

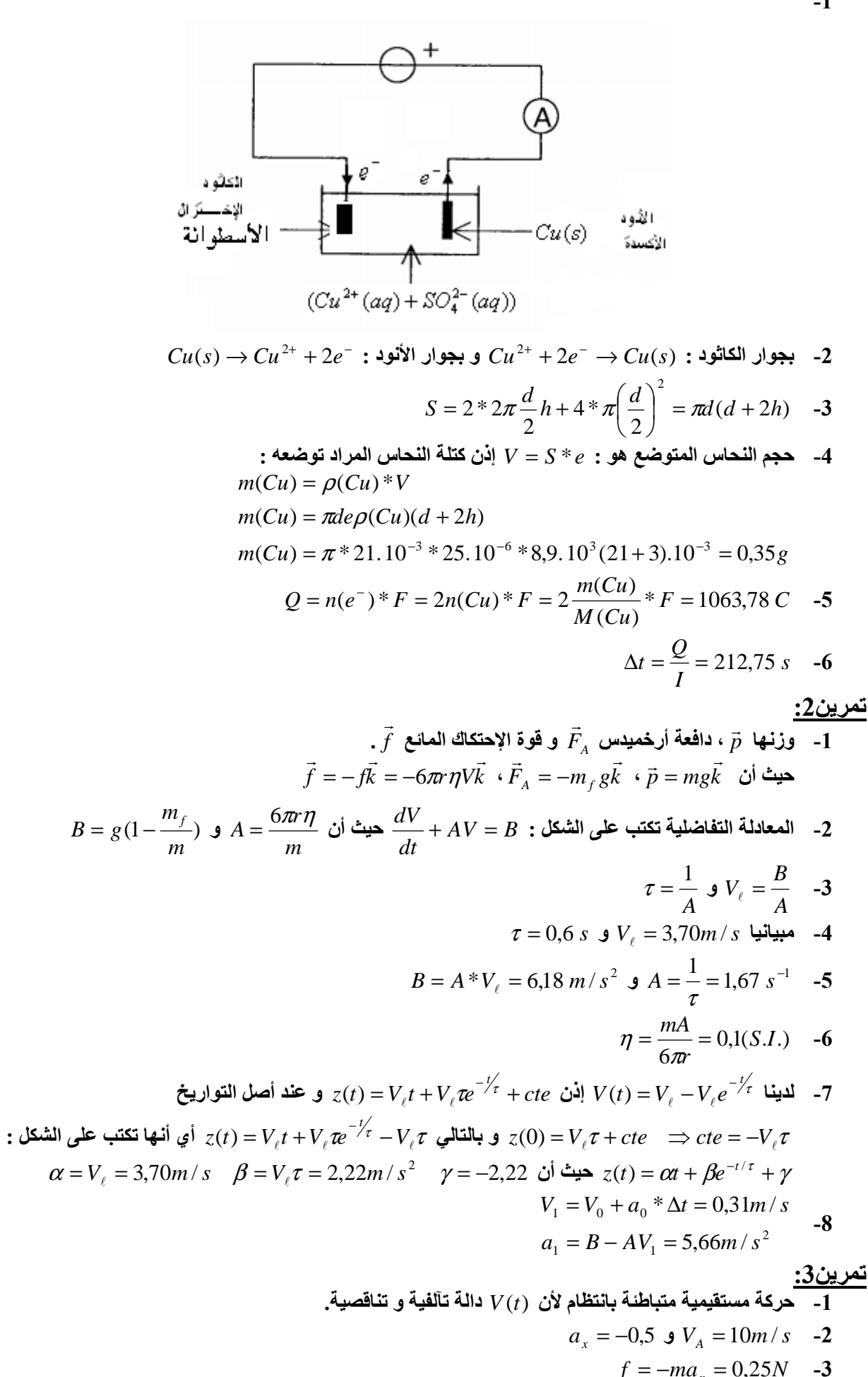

## <mark>Talamidi.com **تم تحميل هذا الملف من موقع**</mark>

$$
V(t) = a_x t + V_A
$$
  
\n
$$
V_B = a_x t_B + V_A = -0.5 * 4 + 10 = 8m/s
$$

$$
y(t) = -\frac{1}{2}gt^2 + h \, \mathbf{y} \, x(t) = V_B t \quad \text{-5}
$$

$$
y(t_C) = 0 \implies t_C = \sqrt{\frac{2h}{g}} = 0,64s
$$
 -6

$$
V_C = \sqrt{V_{Cx}^2 + V_{Cy}^2} = \sqrt{V_B^2 + (gt_C)^2} = 10,17 \ m/s \quad \text{-7}
$$